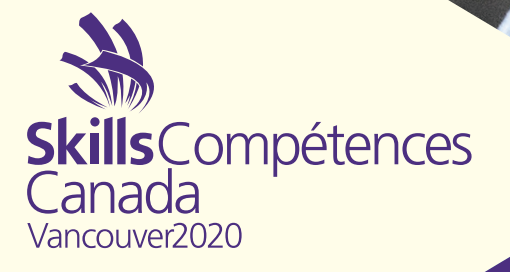

**CONTEST DESCRIPTION / DESCRIPTION DE CONCOURS**

TI – GESTION DE RÉSEAUX IT NETWORK **SYSTEMS** ADMINISTRATION

NIVEAU POSTSECONDAIRE / POST- SECONDARY

SCNC / OCMT 2020 **VANCOUVER** 

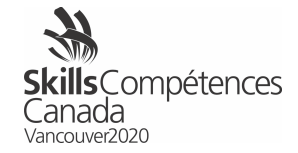

# **Table des matières**

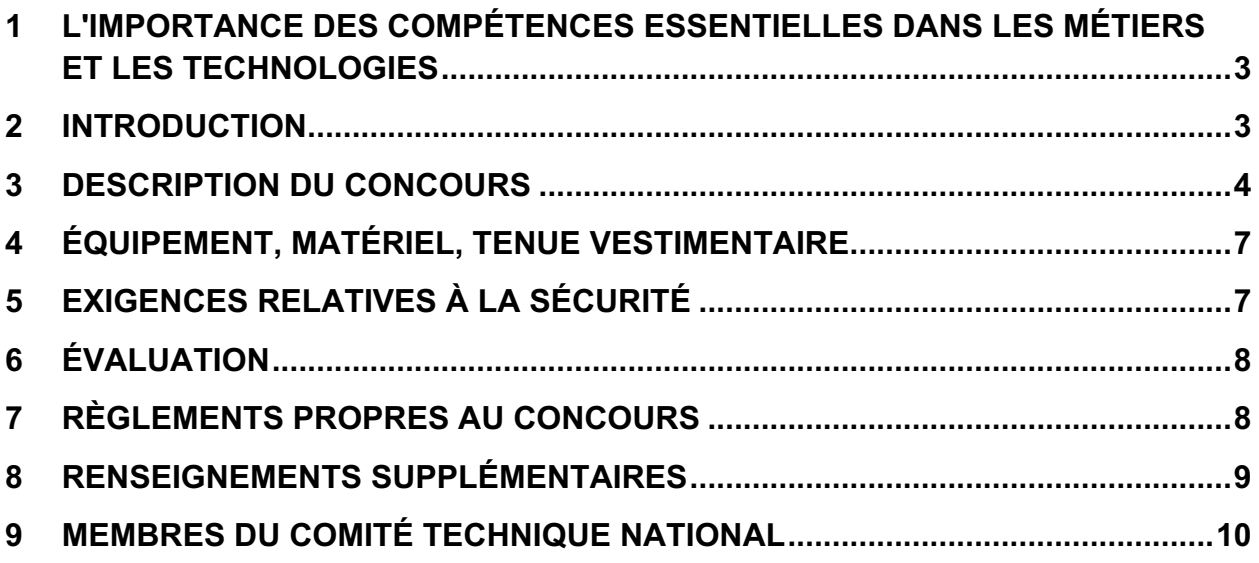

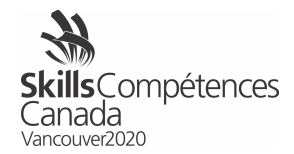

## **1 L'IMPORTANCE DES COMPÉTENCES ESSENTIELLES DANS LES MÉTIERS ET LES TECHNOLOGIES**

Skills/Compétences Canada (SCC) travaille de concert avec Emploi et Développement social Canada à un projet de sensibilisation à l'importance des neuf compétences essentielles (CE) qui sont déterminantes pour réussir sur le marché du travail. Dans le cadre de cette initiative, les compétences essentielles à chaque métier et à chaque technologie ont été déterminées et incluses dans les descriptions de concours, les projets d'épreuve et les documents sur les projets. Très importante, la prochaine étape du projet de sensibilisation est l'établissement d'un bulletin des CE personnalisé pour les concurrents et les concurrentes aux Olympiades canadiennes des métiers et des technologies. Ce bulletin indique leur niveau de maîtrise actuel des CE selon leurs résultats aux Olympiades. Ainsi, les concurrents et les concurrentes sauront lesquelles des compétences essentielles doivent être améliorées. Il est prévu de mettre pleinement en vigueur ce volet aux prochaines Olympiades canadiennes.

Voici les 9 compétences essentielles qui sont jugées les plus importantes sur le marché du travail :

*1Calcul, 2Communication orale, 3Travail d'équipe, 4Formation continue, 5Lecture, 6Rédaction, 7Capacité de raisonnement, 8Utilisation de documents, 9Compétences numériques.*

Les compétences essentielles pour votre domaine sont indiquées dans les sections 2.4 ou 3.2 de la Description de concours et, s'il y a lieu, dans le projet et dans tous les documents connexes.

## **2 INTRODUCTION**

**2.1** Description du domaine et des emplois connexes

http://skillscompetencescanada.com/fr/carrieres/technologie-de-linformation/tisoutien-de-reseaux/

#### **2.2** But de l'épreuve

Évaluer la compétence de chaque concurrent et concurrente, et souligner l'excellence et le professionnalisme dans le domaine de la gestion de systèmes réseaux informatiques.

**2.3** Durée du concours

12 heures

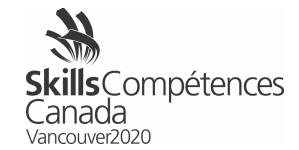

**2.4** Compétences et connaissances à évaluer

Le concours évalue les connaissances des concurrents et des concurrentes en matière de matériel informatique et de matériel réseau, et en matière d'administration des systèmes d'exploitation Linux et Windows.

## **3 DESCRIPTION DU CONCOURS**

**3.1** Documents qui seront fournis et date à laquelle les concurrents et les concurrentes y auront accès.

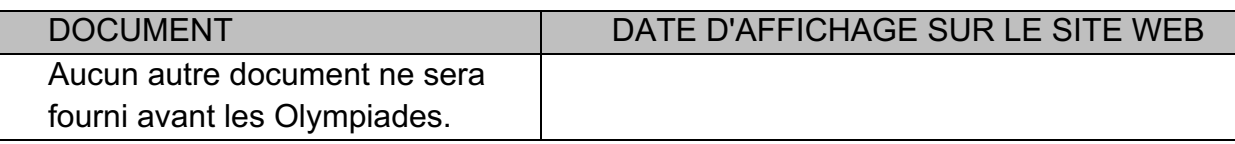

- **3.2** Tâches que les concurrents et les concurrentes pourraient avoir à effectuer durant l'épreuve.
- **3.2.1** Compétences essentielles
	- Créer, interpréter et modifier des documents comportant des textes et des diagrammes.<sup>8</sup>
	- Établir et appliquer, à un réseau, un schéma d'adressage IP V4 ou IP V6 qui repose sur la technique des sous-réseaux à longueur variable (VLSM)
	- Diagnostiquer les pannes du matériel et de logiciel au sein d'un réseau ou d'un ordinateur personnel.7
	- Configurer et vérifier la sécurité des périphériques du réseau, et diagnostiquer les pannes.7
	- Concevoir une solution réseau basée sur un document précisant les exigences de l'utilisateur
- **3.2.2** Installation du matériel et configuration initiale<sup>9</sup>
	- Identifier, installer et tester des composants matériels
	- Diagnostiquer du matériel défectueux $^7$
	- Installer et configurer des machines virtuelles
	- Utiliser des outils de gestion de disque, de système et de fichiers
	- Préparer et gérer des volumes de disques, y compris les disques redondants
- **3.2.3** Établissement de réseau 7, 9
	- Établir et vérifier un réseau local (LAN), les liens d'un réseau étendu (WAN), la traduction d'adresses réseaux (NAT) et le déploiement de solutions sans fil, et diagnostiquer les pannes.
	- Établir et vérifier des protocoles de routage IP V4 ou IP V6, tels le protocole RIP (Routing Information Protocol), le protocole OSPF (Open Shortest Path First), le protocole EIGRP (Enhanced Interior Gateway Routing Protocol) et

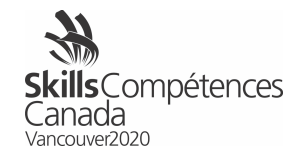

le BGP (Border Gateway Protocol) sur des appareils de couche 3, et diagnostiquer les pannes.

- Établir et vérifier la distribution des routes et effectuer leur récapitulation (*summarization*), et diagnostiquer les pannes.
- Établir et vérifier les opérations du protocole STP (Spanning Tree Protocol), et diagnostiquer les pannes.
- Établir et vérifier les opérations sur les canaux Ethernet, et diagnostiquer les pannes.
- Établir et vérifier les opérations sur des commutateurs dans des réseaux virtuels (VLAN) et les protocoles et la communication intercommutateurs (inter-VLAN), et diagnostiquer les pannes.
- Établir et vérifier des listes de contrôle d'accès (ACL) pour IP V4 ou IP V6, et diagnostiquer les pannes.
- Établir et vérifier la sécurité des ports, et diagnostiquer les pannes.
- Établir et vérifier des réseaux privés virtuels (VPN), et diagnostiquer les tunnels.
- Configurer la surveillance du réseau et prendre les décisions nécessaires en se fondant sur les données recueillies.*<sup>7</sup>*
- Configurer et vérifier les images et les licences du système IOS, et diagnostiquer les pannes.
- Configurer et vérifier les opérations du protocole FHRP (First Hop Redundancy Protocols), et diagnostiquer les pannes.
- Configurer et vérifier la politique de configuration du pare-feu selon des zones (ZFW), et diagnostiquer les pannes.
- **3.2.4** Opérations sur la version serveur de Windows*<sup>9</sup>*
	- Établir un service de résolution de noms (DNS) pour le service d'annuaire « Active Directory » et le protocole « Dynamic Host Control Protocol » (DHCP).
	- Créer des éléments de l'*Active Directory* et en faire l'entretien.
	- Établir les rôles et les services reliés aux infrastructures, et diagnostiquer les pannes.
	- Déléguer des pouvoirs d'administrateur.
	- Mettre en œuvre et vérifier les politiques de groupes (GPO).
	- Gérer la sécurité d'un serveur, y compris le pare-feu de Windows.
	- Assurer l'approvisionnement de données (ex., ressources partagées, données hors ligne).
	- Faire et vérifier les copies de secours et la restauration des données.
	- Activer et configurer la gestion à distance.
	- Gérer les services d'informations Internet (IIS).
	- Automatiser des tâches en utilisant des fichiers séquentiels (*batch files*) et des scripts PowerShell.
	- Déployer de manière automatisée des serveurs ou des postes de travail.

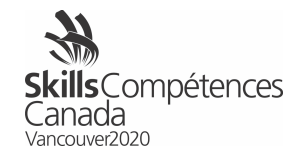

- Gérer l'infrastructure du service d'annuaire (*Active Directory*).
- Déployer les certificats du service d'annuaire (*Active Directory*)
- Gérer les mises à jour du serveur et les migrations, dont les services de l'*Active Directory*

#### **3.2.5** Opérations sur un serveur Linux*<sup>9</sup>*

- Gérer des services (« packages »), y compris des services provenant de sources non standards (personnalisées).
- Configurer et administrer des périphériques de stockage réseaux et de stockage locaux ainsi que leurs systèmes de fichiers respectifs, y compris RAID.
- Établir et modifier la propriété, les permissions et les permissions spéciales des fichiers et des répertoires.
- Faire et vérifier les copies de secours et la restauration des données.
- Vérifier le fonctionnement du réseau et effectuer le diagnostic des pannes. *7*
- Effectuer la gestion à distance.
- Créer, modifier et utiliser l'environnement BASH pour des scripts d'automatisation (*shell scripts*).
- Créer, modifier et supprimer des utilisateurs et des groupes.
- Planifier l'exécution automatisée de travaux selon un horaire préétabli.
- Gérer les services des protocoles HTTP et FTP, et effectuer le diagnostic  $des$  pannes<sup>7</sup>
- Gérer le démarrage du système et les niveaux d'exécution à partir des fichiers de configuration.
- Configurer et vérifier la sécurité d'un système.
- Établir des services réseaux sur un serveur, par ex., le Domain Name Service [DNS], le Dynamic Host Control Protocol [DHCP] et le Server Message Block [SMB].
- Créer des variables d'environnement; établir des processus et des permissions spéciales.
- Définir les audits de sécurité pour les fichiers et l'authentification.
- Établir la sécurité au niveau des utilisateurs du système, tels LDAP et NIS.
- Configurer l'accès sécuritaire des utilisateurs avec un système d'authentification PAM *(Pluggable Authentication Modules*).
- Effectuer des tâches de sécurité du serveur au moyen de logiciels sous Linux.
- Installer et configurer les outils de surveillance du serveur (par ex. Syslog et SNMP).
- Définir les systèmes de routage des courriels (par ex. Postfix, SendMail).
- Installer les certificats du système pour l'utilisation d'applications.

*Compétences essentielles : 7Capacité de raisonnement (résolution de problèmes, planification et organisation du travail), 8Utilisation de documents, 9Compétences numériques.*

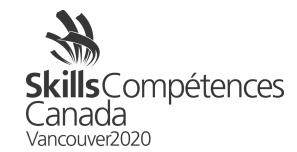

# **4 ÉQUIPEMENT, MATÉRIEL, TENUE VESTIMENTAIRE**

- **4.1** Équipement fourni par Skills/Compétences Canada
	- Le matériel informatique
	- Logiciel Packet Tracer de Cisco
	- Logiciel de virtualisation
	- Version actuelle de Windows Serveur (2016 ou version ultérieure), qui inclut *Desktop Experience* et *Core*
	- Version actuelle de Windows (10 [1809] ou version ultérieure)
	- Version actuelle de Debian linux (9.9 ou version ultérieure)
	- Version actuelle de Kali linux
	- Outils logiciels, dont :
		- o Nmap
		- o Nessus
		- o Wireshark
		- $\circ$  John the Ripper

#### **4.2** Équipement et matériel que doivent apporter les concurrents et les concurrentes.

- Papier et plume
- **4.3** Tenue vestimentaire obligatoire, fournie par les concurrents et les concurrentes
	- Les concurrents et les concurrentes doivent avoir une tenue vestimentaire qui convient au travail dans un bureau.

# **5 EXIGENCES RELATIVES À LA SÉCURITÉ**

**5.1** Atelier sur la sécurité

À leur arrivée dans l'aire du concours, les concurrents et les concurrentes participeront à un atelier sur la sécurité. On s'attend à ce qu'ils travaillent d'une manière sécuritaire et qu'ils gardent l'aire de travail exempte de dangers pendant le concours. On pourrait demander à quiconque aura enfreint une règle relative à la santé, à la sécurité ou à l'environnement de participer à un deuxième atelier sur la sécurité. La présence à ce deuxième atelier n'aura aucune incidence sur le temps alloué pour le concours.

- **5.2** Pièces d'équipement de protection individuelle (ÉPI) que doivent fournir les concurrents et les concurrentes.
	- Aucun ÉPI n'est requis.

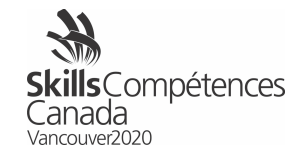

## **6 ÉVALUATION**

### **6.1** Répartition des points

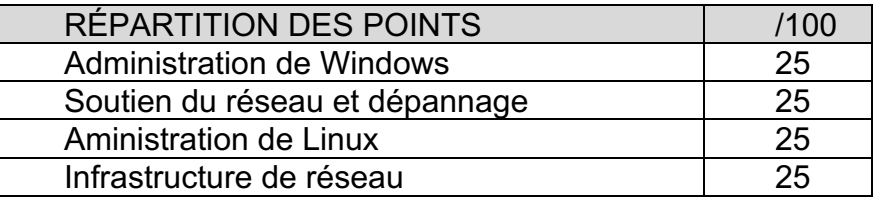

# **7 RÈGLEMENTS PROPRES AU CONCOURS**

Les règlements propres au concours ne peuvent pas contredire les Règlements des concours des Olympiades canadiennes ni avoir préséance sur ces derniers. Ils peuvent toutefois fournir des précisions et clarifier certains éléments qui peuvent varier selon les concours. Tout règlement supplémentaire sera expliqué durant la séance d'orientation

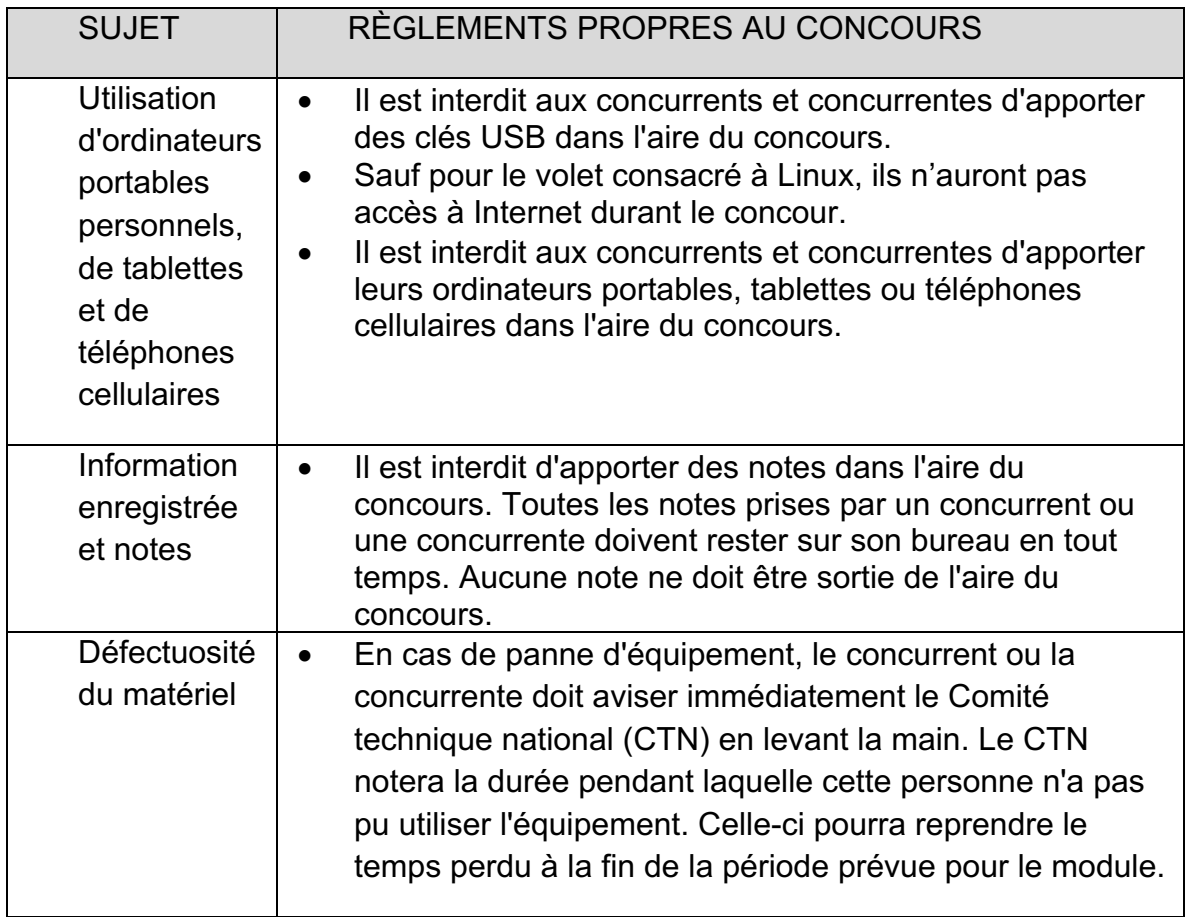

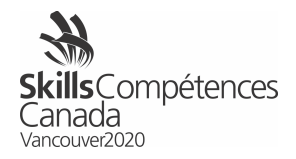

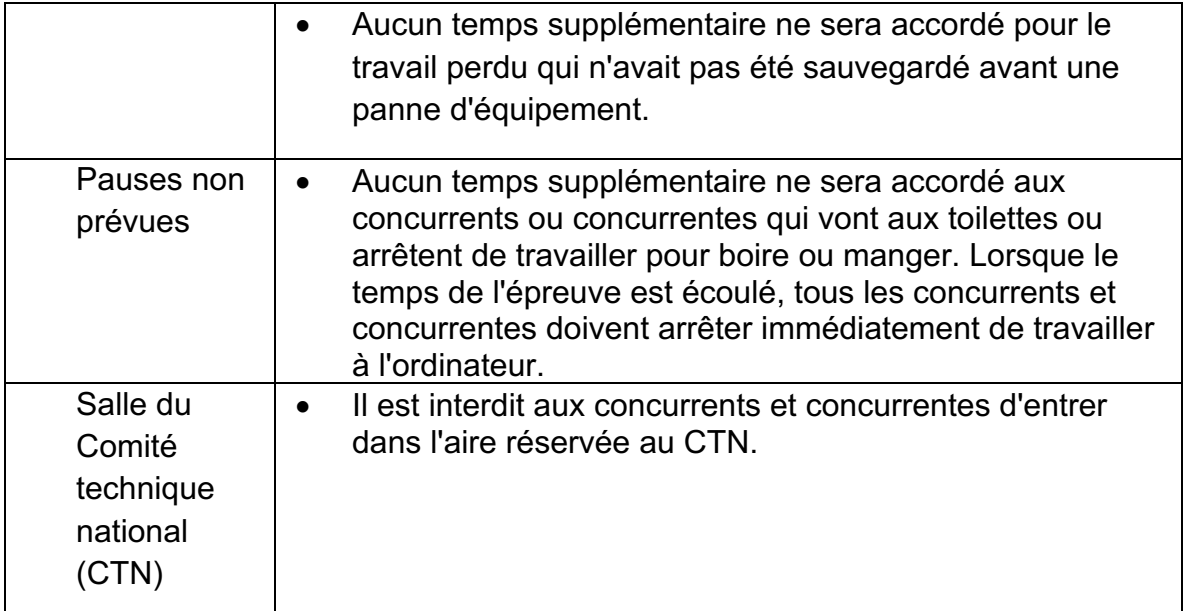

## **8 RENSEIGNEMENTS SUPPLÉMENTAIRES**

#### **8.1** Interprète

Si un concurrent ou une concurrente aura besoin des services d'un interprète aux Olympiades, les bureaux provinciaux ou territoriaux doivent en aviser le Secrétariat national de Skills/Compétences Canada au moins un mois avant le concours, sinon l'obtention de ce service ne sera pas garantie.

#### **8.2** Égalité de notes

- Étape 1 : La personne ayant obtenu la note la plus élevée pour le module « Soutien du réseau et dépannage » sera déclarée gagnante.
- Étape 2 : La personne ayant obtenu la plus haute note pour le module « Infrastructure de réseau » sera déclarée gagnante.
- Étape 3 : La personne ayant obtenu la note la plus élevée pour le module « Administration de Linux » sera déclarée gagnante.

#### **8.3** Règlements des concours

Les règlements des concours aux Olympiades canadiennes des métiers et des technologies sont présentés sur le site Web de Skills/Compétences Canada.

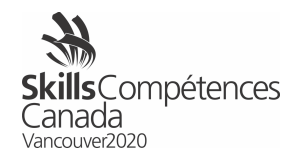

## **9 MEMBRES DU COMITÉ TECHNIQUE NATIONAL**

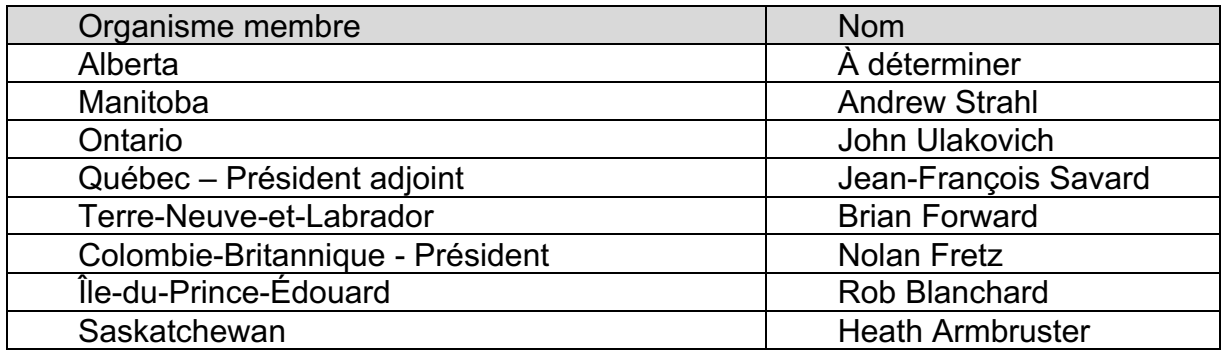

Pour toute question au sujet du concours, veuillez faire parvenir un courriel à Nathalie Maisonneuve (nathaliem@skillscanada.com), au Secrétariat national de Skills/Compétences Canada.